# The embedfile package

Heiko Oberdiek <oberdiek@uni-freiburg.de>

 $2007/11/25$  v2.3  $\,$ 

# Abstract

This package embeds files to a PDF document. Currently the only supported driver is pdfTEX  $\ge$  = 1.30 in PDF mode.

# Contents

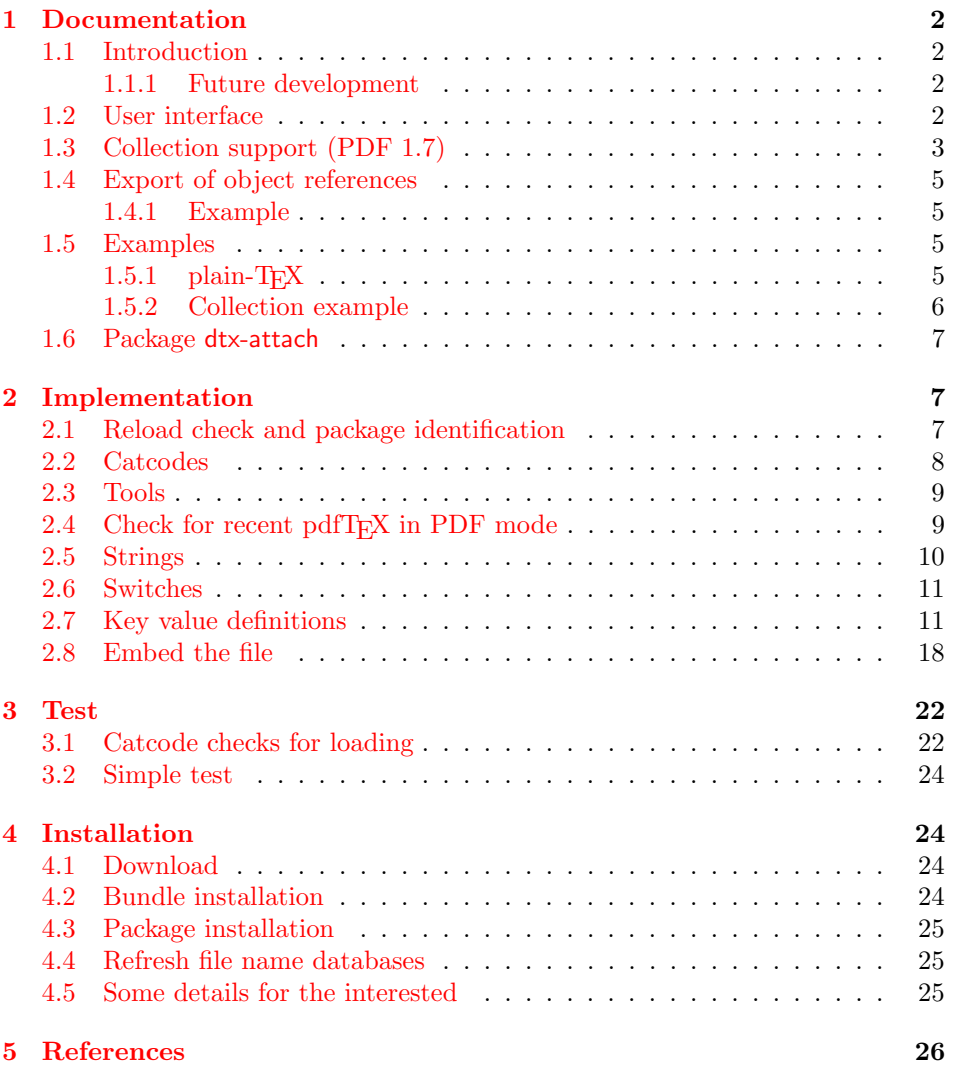

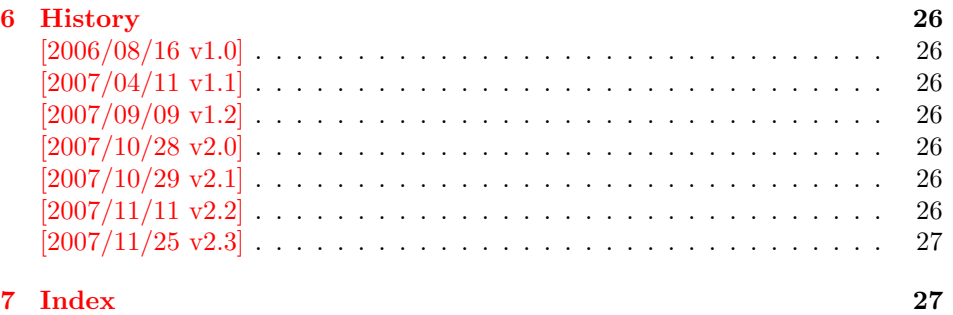

# 1 [Document](#page-26-0)ation

# [1.1 Int](#page-26-1)roduction

<span id="page-1-1"></span><span id="page-1-0"></span>The PDF format ([3]) allows the inclusion of files inside the PDF document. The included files can be bound to an annotation on a page. Or they can be recorded in a sorted list of embedded files. The packages attachfile or attachfile2 follow the first approach, this package uses the latter method.

### 1.1.1 Future development

My dream is a large package that merges the features of all these packages meantioned before:

- <span id="page-1-2"></span>• Files can be attached to a page.
- Files can be attached to the document.
- An easy user interface for simple, common tasks and beginners.
- An interface for the advanced users that want to setup every detail.
- Support of many drivers (pdftex, dvips, dvipdfm, . . . ).
- $\bullet$  ...

However, I have not managed to take the time for this project. Instead:

- First I experimented with package attachfile, adding driver support, fixing bugs, .... The result is currently named as attachfile2. It uses an external script to get file properties (size, date, checksum,  $\dots$ ).
- In order to avoid an external program for getting basic file properties I provided a patch "EscapeAndOther" for pdfTeX that was accepted for version 1.30.
- This package closes a gap left by the packages for attaching files and allows the embedding of files to the document. Also it makes use of the new primitives of pdfT<sub>E</sub>X.

# 1.2 User interface

<span id="page-1-3"></span>This package embedfile can be used with both L<sup>AT</sup>FX and plain-TFX. See subsubsection 1.5.1 that explains the use with plain-TEX by an example. In L<sup>AT</sup>EX the package is loaded as usually. There are no options.

```
\usepackage{embedfile}
```
#### \embedfile [ $\langle options \rangle$ ]  $\{ \langle file \rangle \}$

<span id="page-2-1"></span>The macro \embedfile includes file  $\langle file \rangle$  and attaches it to the PDF document. At the end of the document the sorted list of embedded files are written. Thus you can safely use \embedfile before \end{document}. Embedding files using \AtEndDocument will only work, if \AtEndDocument is called before loading the package embedfile.

The  $\langle options \rangle$  are give as key value pairs. The following keys are supported:

- filespec This allows to override the file name that appears in the PDF file. If you are using other than simple file names (8bit, path separators, . . . ), look into the PDF specification  $([3])$ . There are rules how these file names must be written/encoded.
- filesystem This sets the entry /FS in the file specification dictionary, see PDF specification  $([3])$ . Exa[mp](#page-25-6)le: filesystem=URL.
- **mimetype** This sets the mime type  $([4])$  of the file, see subsubsection 1.5.1 for examples and [5] for a list of officially registered types.
- desc The descripti[on](#page-25-6) for the file.
- stringmethod The package must conv[er](#page-25-7)t the values of the keys [filespec](#page-4-3) and desc into a PDF str[ing](#page-25-8). If hyperref is found, then its \pdfstringdef will be used, otherwise pdfTEX's \pdfescapestring is used. Value psd forces the use of \pdfstringdef, value escape the use of \pdfescapestring.
- $\langle \text{key} \rangle$ .value Sets the value of a collection item property, see section 1.3.
- $\langle \text{key} \rangle$ . prefix Sets the prefix of a collection item property, see section 1.3.
- id The value must be an unique name. Macros \embedfileifobje[ctex](#page-2-0)ists and \embedfilegetobject are using this name later.

#### \embedfilefinish

<span id="page-2-2"></span>The list of all embedded files must be added as data structure in the PDF file. In case of LAT<sub>EX</sub> this is automatically done. The package uses **\AtEndDocument**. Then the list of all files should be known. However, plain-T<sub>E</sub>X does not know about \AtEndDocument. Thus the user must call \embedfilefinish at the end of the document after the last file is embedded.

#### $\{embedfilesetup \{\langle options\rangle\}$

Options for \embedfile and collection support can be set in \embedfilesetup.

### <span id="page-2-3"></span>1.3 Collection support (PDF 1.7)

Since PDF 1.7 the embedded files can form a collection (sometimes referred as package), the main document is called cover sheet. See PDF specification 8.2.4 "Collections" and 3.10.5 "Collection items" [3].

<span id="page-2-0"></span>Usually Acrobat Reader 7 or 8 shows the embedded files in a table at the bottom with the following columns:

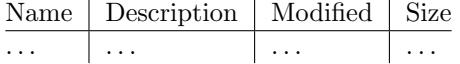

If the files form a collection, then they are displayed in a table left or top (depending on option view, see \embedfilesetup).

Collection support is enabled automatically, if it is used.

#### $\{embedfilesetup \{\langle options\rangle\}$

The following options are supported in addition to options for \embedfile:

- <span id="page-3-1"></span>view If the PDF file contains a collection, then Acrobat Reader 8 shows a line at the top below the menu bar and the toolbar. It shows the current selected file, icons for changing the view mode, an options menu. The initial mode how the collection is presented is set by this option view. The following modes/values are supported, the default is details:
	- details The full collection table is displayed at the top below the collection bar.

tile The files of the collection are shown in tile mode on the left.

hidden The collection table is not shown.

initialfile Selects the file that is initially presented. Especially useful for an embedded PDF file that is then shown instead of the cover document.

#### $\texttt{\{$ empty\} } \{ \textit{(options)} \}

Macro \embedfilefield defines a column/field in the collection table. The name of the field is  $\langle key \rangle$ .

<span id="page-3-0"></span>type sets the type of the field. The supported values are:

- text A text field. Its value is set in \embedfile by option  $\langle key \rangle$ .value.
- date A date field. Its value is set in \embedfile by option  $\langle key \rangle$  value. A special format is required, see "3.8.3 Dates" [3].
- number A field with an integer or float number. Its value is set in  $\emptyset$  \embedfile by option  $\langle key \rangle$ .value.
- file The file name of the embedded file.
- desc The description text of the embedded file. It is set in \embedfile by option desc.
- moddate The modification date of the embedded file.

size The size of the embedded file.

All types allow the use of a prefix that is disregarded by sorting. The prefix for this field is set in **\embedfile** by option  $\langle key \rangle$ .prefix.

- title sets the column title.
- visible controls whether the column is presented:

true shows the column.

false hides the column.

Default: true

edit Allows the editing of field values. Does not seem to have an effect for Acrobat Reader.

true enables the feature, if available (depends on the PDF viewer). false disables the feature.

Default: false

The order of \embedfilefield statements defines the order of the columns.

#### <span id="page-4-6"></span> $\{key-sort - list\}$

The sort order of the embedded files are controlled by macro \embedfilesort.  $\langle key-sort-list \rangle$  defines the sort order. The key is a field name defined by \embedfilefield. Its value is either ascending or descending. The default is ascending.

# <span id="page-4-0"></span>1.4 Export of object references

Caution: This feature is still experimental. It may be even removed in future versions. Therefore feedback would be nice, if someone has a useful application for this feature.

Object numbers are saved, if id is given in \embedfile. The following objects are supported:

- EmbeddedFile
- Filespec

<span id="page-4-5"></span>\embedfileifobjectexists  $\{ \langle id \rangle \}$   $\{ \langle type \rangle \}$   $\{ \langle else \rangle \}$ 

Macro \embedfileifobjectexists tests whether object of  $\langle type \rangle$  is available for the embedded file identified by  $\langle id \rangle$ .

#### <span id="page-4-4"></span> $\text{the}\$  \embedfilegetobject  $\{ \langle id \rangle \}$   $\{ \langle type \rangle \}$

Macro \embedfilegetobject expands to the full object reference object of  $\langle type \rangle$ for the embedded file identified by  $\langle id \rangle$ .

## <span id="page-4-1"></span>1.4.1 Example

```
\embedfile[id={foo}]{foo.pdf}
\embedfileifobjectexists{foo}{Filespec}{%
  \typeout{%
    FileSpec object for 'foo': %
    \embedfilegetobject{foo}{Filespec}%
 }%
}{%
  \typeout{No Filespec object for 'foo'}%
}
```
# <span id="page-4-2"></span>1.5 Examples

# <span id="page-4-3"></span> $1.5.1$  plain-T<sub>E</sub>X

The package can be used with plain-TEX. It can be used with or without help from miniltx.tex.

If additionally package keyval (graphicx) is needed, load it first. Then package embedfile avoids a duplicate loading of package keyval.

Because plain-T<sub>E</sub>X does not provide a hook at end of the document, you have to call \embedfilefinish manually at the end after the last embedded file.

- 1 (\*exampleplain)
- 2 %<<END
- 3 % Load packages
- <span id="page-4-8"></span>4 \input miniltx

```
5 % \def\Gin@driver{pdftex.def}
```

```
6 % \input graphicx.sty
```

```
7 \input embedfile.sty
8 \resetatcatcode
9
10 % default setting
11 \embedfilesetup{
12 mimetype=text/plain
13 }
14
15 % Embed files
16 \embedfile[
17 filespec=example.tex,
18 desc={Source code (plain-TeX) of this example}
19 ]{embedfile-example-plain.tex}
20
21 \embedfile[
22 desc={Source of package 'embedfile'}
23 ]{embedfile.dtx}
24
25 \embedfile[
26 mimetype=application/pdf,
27 desc={Documentation of package 'embedfile'}
28 ]{embedfile.pdf}
29
30 % Some text
31 This example document contains three embedded files.
32
33 % End of document
34 \embedfilefinish % don't forget
35 \forall36 %END
37 \langle/exampleplain\rangle
```
# <span id="page-5-11"></span><span id="page-5-5"></span><span id="page-5-1"></span><span id="page-5-0"></span>1.5.2 Collection example

```
38 (*examplecollection)
39 %<<END
40 \NeedsTeXFormat{LaTeX2e}
41 \documentclass{article}
42 \usepackage[bookmarks=false]{hyperref}
43 % provides \pdfstringdef that is then used by 'title' and
44 % other keys.
45 \usepackage{embedfile}[2007/11/25]
46 \embedfilesetup{
47 view=details,
48 initialfile=embedfile.pdf
49 }
50 \embedfilefield{file}{
51 type=file,
52 title={File name}
53 }
54 \embedfilefield{description}{
55 type=desc,
56 title={Description}
57 }
58 \embedfilefield{date}{
59 type=moddate,
60 title={Date}
61 }
62 \embedfilefield{size}{
63 type=size,
64 title={Size}
65 }
66 \embedfilefield{type}{
```

```
67 type=text,
68 title={Type},
69 visible=false
70 }
71 \embedfilesort{
72 type,
73 date=descending
74 }
75 \begin{document}
76 An example for embedded files as collection.
77 You need Acrobat Reader 8 or higher.
78
79 \embedfile[
80 desc={Source file of package 'embedfile'},
81 description.prefix={Package: },
82 type.value={DTX}
83 ]{embedfile.dtx}
84
85 \embedfile[
86 desc={Documentation of package 'embedfile'},
87 description.prefix={Package: },
88 type.value={PDF}
89 ]{embedfile.pdf}
90
91 \embedfile[
92 desc={The source for this example},
93 description.prefix={Example: },
94 type.value={TEX}
95 ]{\jobname.tex}
96
97 \end{document}
98 %END
99 \langle/examplecollection\rangle
```
# <span id="page-6-9"></span><span id="page-6-8"></span>1.6 Package dtx-attach

<span id="page-6-12"></span>Package dtx-attach is just a small application of package embedfile. I am using it for the CTAN documentation of my packages in CTAN:macros/latex/contrib/ oberdiek/. It also serves as small example for the use of the package with LATEX.

```
100 \langle *dtxattach\rangle101 \NeedsTeXFormat{LaTeX2e}
102 \ProvidesPackage{dtx-attach}
103 [2007/11/25 v2.3 Embed \string\jobname.dtx (HO)]%
104 \RequirePackage{embedfile}[2007/11/25]
105 \embedfile[%
106 stringmethod=escape,%
107 mimetype=plain/text,%
108 desc={LaTeX docstrip source archive for package '\jobname'}%
109 ]{\jobname.dtx}
110 \langle/dtxattach\rangle
```
# <span id="page-6-15"></span><span id="page-6-14"></span><span id="page-6-10"></span>2 Implementation

111 (\*package)

# <span id="page-6-1"></span>2.1 Reload check and package identification

Reload check, especially if the package is not used with IATEX.

<span id="page-6-6"></span><span id="page-6-5"></span><span id="page-6-4"></span><span id="page-6-2"></span> \begingroup 113 \catcode44 12 %, \catcode45 12 % - 115 \catcode46 12 %.

```
116 \catcode58 12 % :
117 \catcode64 11 % @
118 \expandafter\let\expandafter\x\csname ver@embedfile.sty\endcsname
119 \ifcase 0%
120 \iint x\right\} \iint x\121 \else
122 \ifx\x\empty % LaTeX
123 \else
124 1%
125 \fi
126 \fi
127 \else
128 \catcode35 6 % #
129 \catcode123 1 % {
130 \catcode125 2 % }
131 \expandafter\ifx\csname PackageInfo\endcsname\relax
132 \def\x#1#2{%
133 \immediate\write-1{Package #1 Info: #2.}%
134 }%
135 \else
136 \def\x#1#2{\PackageInfo{#1}{#2, stopped}}%
137 \fi
138 \x{embedfile}{The package is already loaded}%
139 \endgroup
140 \expandafter\endinput
141 \overrightarrow{fi}142 \endgroup
Package identification:
143 \begingroup
144 \catcode35 6 % #
145 \catcode40 12 % (
146 \catcode41 12 % )
147 \catcode44 12 %,
148 \catcode45 12 % -
149 \catcode46 12 % .
150 \catcode47 12 % /
151 \catcode58 12 % :
152 \catcode64 11 % @
153 \catcode123 1 % {
154 \catcode125 2 % }
155 \expandafter\ifx\csname ProvidesPackage\endcsname\relax
156 \def\x#1#2#3[#4] {\endgroup
157 \immediate\write-1{Package: #3 #4}%
158 \xdef#1{#4}%
159 }%
160 \else
161 \det\ x#1#2[#3]{\endgroup}162 #2[{#3}]%
163 \ifx#1\relax
164 \xdef#1{#3}%
165 \fi
166 }%
167 \fi
168 \expandafter\x\csname ver@embedfile.sty\endcsname
169 \ProvidesPackage{embedfile}%
170 [2007/11/25 v2.3 embed files into PDF (HO)]
```
# <span id="page-7-31"></span><span id="page-7-29"></span><span id="page-7-27"></span><span id="page-7-22"></span><span id="page-7-21"></span><span id="page-7-16"></span><span id="page-7-15"></span><span id="page-7-14"></span><span id="page-7-13"></span><span id="page-7-12"></span><span id="page-7-11"></span><span id="page-7-10"></span><span id="page-7-9"></span><span id="page-7-8"></span><span id="page-7-7"></span><span id="page-7-6"></span><span id="page-7-0"></span>2.2 Catcodes

```
171 \begingroup
172 \catcode123 1 % {
173 \catcode125 2 % }
```

```
174 \def\x{\endgroup
175 \expandafter\edef\csname EmFi@AtEnd\endcsname{%
176 \catcode35 \the\catcode35\relax
177 \catcode64 \the\catcode64\relax
178 \catcode123 \the\catcode123\relax
179 \catcode125 \the\catcode125\relax
180 }%
181 }%
182 \text{ x}183 \catcode35 6 % #
184 \catcode64 11 % @
185 \catcode123 1 % {
186 \catcode125 2 % }
187 \def\TMP@EnsureCode#1#2{%
188 \edef\EmFi@AtEnd{%
189 \EmFi@AtEnd
190 \catcode#1 \the\catcode#1\relax
191 }%
192 \catcode#1 #2\relax
193 }
194 \TMP@EnsureCode{39}{12}% '
195 \TMP@EnsureCode{40}{12}% (
196 \TMP@EnsureCode{41}{12}% )
197 \TMP@EnsureCode{44}{12}% ,
198 \TMP@EnsureCode{46}{12}% .
199 \TMP@EnsureCode{47}{12}% /
200 \TMP@EnsureCode{58}{12}% :
201 \TMP@EnsureCode{60}{12}% <
202 \TMP@EnsureCode{61}{12}% =
203 \TMP@EnsureCode{62}{12}% >
204 \TMP@EnsureCode{91}{12}% [
205 \TMP@EnsureCode{93}{12}% ]
206 \TMP@EnsureCode{96}{12}% '
```
<span id="page-8-30"></span><span id="page-8-29"></span><span id="page-8-28"></span><span id="page-8-27"></span><span id="page-8-26"></span><span id="page-8-25"></span><span id="page-8-24"></span><span id="page-8-23"></span><span id="page-8-12"></span><span id="page-8-0"></span>2.3 Tools

<span id="page-8-17"></span>\EmFi@RequirePackage

```
207 \begingroup\expandafter\expandafter\expandafter\endgroup
208 \expandafter\ifx\csname RequirePackage\endcsname\relax
209 \def\EmFi@RequirePackage#1[#2]{%
210 \input #1.sty\relax
211 }%
212 \else
213 \let\EmFi@RequirePackage\RequirePackage
214 \fi
```
\EmFi@Error

```
215 \EmFi@RequirePackage{infwarerr}[2007/09/09]%
216 \def\EmFi@Error{%
217 \@PackageError{embedfile}%
218 }
```
# <span id="page-8-1"></span>2.4 Check for recent pdfT<sub>F</sub>X in PDF mode

```
Load package ifpdf and check mode.
219 \EmFi@RequirePackage{ifpdf}[2007/09/09]
220 \ifpdf
221 \else
222 \EmFi@Error{%
223 Missing pdfTeX in PDF mode%
224 }{%
225 Currently other drivers are not supported. %
```

```
226 Package loading is aborted.%
227 }%
228 \EmFi@AtEnd
229 \expandafter\endinput
230 \overline{1}231 \EmFi@RequirePackage{pdftexcmds}[2007/11/11]
Check version.
232 \begingroup\expandafter\expandafter\expandafter\endgroup
233 \expandafter\ifx\csname pdf@filesize\endcsname\relax
234 \EmFi@Error{%
235 Unsupported pdfTeX version%
236 }{%
237 At least version 1.30 is necessary. Package loading is aborted.%
238 }%
239 \EmFi@AtEnd
240 \expandafter\endinput
241 \fi
```
# <span id="page-9-30"></span><span id="page-9-4"></span><span id="page-9-0"></span>2.5 Strings

<span id="page-9-7"></span>Minimal version of package pdfescape is  $2007/08/27$  v1.5 because of \EdefSanitize. \EmFi@RequirePackage{pdfescape}[2007/11/11]

```
243 \def\EmFi@temp#1{%
244 \expandafter\EdefSanitize\csname EmFi@S@#1\endcsname{#1}%
245 }
```
# \EmFi@details

<span id="page-9-17"></span>\EmFi@temp{details}%

#### <span id="page-9-28"></span>\EmFi@tile

<span id="page-9-18"></span>\EmFi@temp{tile}%

#### <span id="page-9-5"></span>\EmFi@hidden

<span id="page-9-19"></span>\EmFi@temp{hidden}%

#### <span id="page-9-15"></span>\EmFi@S@text

<span id="page-9-20"></span>\EmFi@temp{text}

#### <span id="page-9-9"></span>\EmFi@S@date

<span id="page-9-21"></span>\EmFi@temp{date}

#### <span id="page-9-13"></span>\EmFi@S@number

<span id="page-9-22"></span>\EmFi@temp{number}

# <span id="page-9-11"></span>\EmFi@S@file

<span id="page-9-23"></span>\EmFi@temp{file}

# <span id="page-9-10"></span>\EmFi@S@desc

<span id="page-9-24"></span>\EmFi@temp{desc}

## <span id="page-9-12"></span>\EmFi@S@moddate

<span id="page-9-25"></span>\EmFi@temp{moddate}

# <span id="page-9-8"></span>\EmFi@S@creationdate

<span id="page-9-26"></span>\EmFi@temp{creationdate}

# <span id="page-9-14"></span>\EmFi@S@size

<span id="page-9-27"></span>\EmFi@temp{size}

#### <span id="page-10-10"></span>\EmFi@S@ascending

<span id="page-10-14"></span>\EmFi@temp{ascending}

### <span id="page-10-11"></span>\EmFi@S@descending

<span id="page-10-15"></span>\EmFi@temp{descending}

# <span id="page-10-13"></span>\EmFi@S@true

<span id="page-10-16"></span>\EmFi@temp{true}

### <span id="page-10-12"></span>\EmFi@S@false

<span id="page-10-17"></span>\EmFi@temp{false}

# <span id="page-10-0"></span>2.6 Switches

# <span id="page-10-25"></span>\ifEmFi@collection

\newif\ifEmFi@collection

# <span id="page-10-29"></span>\ifEmFi@initialfile

<span id="page-10-32"></span>\newif\ifEmFi@initialfile

#### \ifEmFi@sort

<span id="page-10-33"></span>\newif\ifEmFi@sort

#### <span id="page-10-31"></span>\ifEmFi@visible

<span id="page-10-34"></span>\newif\ifEmFi@visible

#### <span id="page-10-26"></span>\ifEmFi@edit

<span id="page-10-35"></span>\newif\ifEmFi@edit

#### <span id="page-10-30"></span>\ifEmFi@item

<span id="page-10-36"></span>\newif\ifEmFi@item

#### <span id="page-10-27"></span>\ifEmFi@finished

<span id="page-10-37"></span>\newif\ifEmFi@finished

# <span id="page-10-28"></span>\ifEmFi@id

<span id="page-10-38"></span>\newif\ifEmFi@id

# <span id="page-10-1"></span>2.7 Key value definitions

```
269 \expandafter\ifx\csname define@key\endcsname\relax
270 \chardef\EmFi@plain=\z@
271 \def\EmFi@temp#1{%
272 \begingroup\expandafter\expandafter\expandafter\endgroup
273 \expandafter\ifx\csname#1\endcsname\relax
274 \chardef\EmFi@plain=\@ne
275 \fi
276 }%
277 \EmFi@temp{NeedsTeXFormat}%
278 \EmFi@temp{ProvidesPackage}%
279 \EmFi@temp{DeclareOption}%
280 \EmFi@temp{ExecuteOptions}%
281 \EmFi@temp{ProcessOptions}%
282 \ifnum\EmFi@plain=\@ne
283 \def\EmFi@temp#1{%
284 \expandafter\let\csname EmFi@Org#1\expandafter\endcsname
285 \csname#1\endcsname
286 \expandafter\def\csname#1\endcsname
287 }%
```
<span id="page-11-36"></span><span id="page-11-35"></span><span id="page-11-34"></span><span id="page-11-33"></span><span id="page-11-32"></span><span id="page-11-31"></span><span id="page-11-30"></span><span id="page-11-29"></span><span id="page-11-28"></span><span id="page-11-27"></span><span id="page-11-26"></span><span id="page-11-25"></span><span id="page-11-24"></span><span id="page-11-23"></span><span id="page-11-22"></span><span id="page-11-21"></span><span id="page-11-20"></span><span id="page-11-19"></span><span id="page-11-18"></span><span id="page-11-17"></span><span id="page-11-16"></span><span id="page-11-15"></span><span id="page-11-14"></span><span id="page-11-13"></span><span id="page-11-12"></span><span id="page-11-11"></span><span id="page-11-10"></span><span id="page-11-9"></span><span id="page-11-8"></span><span id="page-11-7"></span><span id="page-11-6"></span><span id="page-11-5"></span><span id="page-11-4"></span><span id="page-11-3"></span><span id="page-11-2"></span><span id="page-11-1"></span><span id="page-11-0"></span> \EmFi@temp{NeedsTeXFormat}#1{}% \EmFi@temp{ProvidesPackage}#1[#2]{}% hash-ok \EmFi@temp{DeclareOption}#1{}% \EmFi@temp{ExecuteOptions}#1{}% \EmFi@temp{ProcessOptions}{}% \KV@errx LATEX's option processing is not available with plain-TEX. Thus we define the default error command \KV@errx here, also using package infwarerr's \@PackageError. \def\KV@errx#1{% \@PackageError{keyval}{#1}\@ehc }% Other macros from L<sup>AT</sup>EX's kernel that are used by package keyval. \@ifnextchar \expandafter\ifx\csname @ifnextchar\endcsname\relax 297 \def\@ifnextchar#1#2#3{% 298 \let\reserved@d=#1% 299 \def\reserved@a{#2}% \def\reserved@b{#3}% \futurelet\@let@token\@ifnch }% \def\@ifnch{% \ifx\@let@token\@sptoken \let\reserved@c\@xifnch  $\sqrt{e}$   $\sqrt{25}$  \ifx\@let@token\reserved@d \let\reserved@c\reserved@a \else \let\reserved@c\reserved@b \fi  $312 \qquad \qquad \text{if}$  \reserved@c }% \begingroup 316 \def\:{\global\let\@sptoken= }% 317 \: % this makes \@sptoken a space token  $\def\::\{\@xifnch\}\$ 319 \expandafter\gdef\: {% \futurelet\@let@token\@ifnch }% \endgroup \fi \@namedef \expandafter\ifx\csname @namedef\endcsname\relax \def\@namedef#1{% \expandafter\def\csname#1\endcsname }% \fi \fi \EmFi@RequirePackage{keyval}[1999/03/16]% \ifnum\EmFi@plain=\@ne \def\EmFi@temp#1{% \expandafter\let\csname#1\expandafter\endcsname \csname EmFi@Org#1\endcsname }% \EmFi@temp{NeedsTeXFormat}% \EmFi@temp{ProvidesPackage}% \EmFi@temp{DeclareOption}% \EmFi@temp{ExecuteOptions}% \EmFi@temp{ProcessOptions}%

<span id="page-12-18"></span><span id="page-12-17"></span><span id="page-12-16"></span><span id="page-12-9"></span><span id="page-12-7"></span><span id="page-12-6"></span><span id="page-12-5"></span><span id="page-12-4"></span><span id="page-12-3"></span><span id="page-12-2"></span><span id="page-12-1"></span> \fi 342  $\fi$ \EmFi@GlobalKey \def\EmFi@GlobalKey#1#2{% \global\expandafter\let\csname KV@#1@#2\expandafter\endcsname \csname KV@#1@#2\endcsname } \EmFi@GlobalDefaultKey \def\EmFi@GlobalDefaultKey#1#2{% \EmFi@GlobalKey{#1}{#2}% \global\expandafter\let \csname KV@#1@#2@default\expandafter\endcsname \csname KV@#1@#2@default\endcsname } \EmFi@DefineKey \def\EmFi@DefineKey#1#2{% \define@key{EmFi}{#1}{% \expandafter\def\csname EmFi@#1\endcsname{##1}% }% \expandafter\def\csname EmFi@#1\endcsname{#2}% } Subtype of the embedded file (optional). \EmFi@DefineKey{mimetype}{} File specification string. \EmFi@DefineKey{filespec}{\EmFi@file} File system (optional). \EmFi@DefineKey{filesystem}{} Description (optional). \EmFi@DefineKey{desc}{} Method for converting text to PDF strings. \EmFi@DefineKey{stringmethod}{% \ifx\pdfstringdef\@undefined escape% \else \ifx\pdfstringdef\relax escape% \else psd% \fi \fi } Option id as key for object numbers. \define@key{EmFi}{id}{% \def\EmFi@id{#1}% \EmFi@idtrue }

<span id="page-12-23"></span><span id="page-12-15"></span><span id="page-12-14"></span><span id="page-12-13"></span><span id="page-12-12"></span><span id="page-12-11"></span><span id="page-12-10"></span><span id="page-12-0"></span>\EmFi@defobj

```
378 \def\EmFi@defobj#1{%
379 \ifEmFi@id
380 \expandafter\xdef\csname EmFi@#1@\EmFi@id\endcsname{%
381 \the\pdflastobj\space 0 R%
382 }%
383 \fi
384 }
```
#### <span id="page-13-10"></span>\embedfileifobjectexists

```
385 \def\embedfileifobjectexists#1#2{%
386 \expandafter\ifx\csname EmFi@#2@#1\endcsname\relax
387 \expandafter\@secondoftwo
388 \else
389 \expandafter\@firstoftwo
390 \fi
391 }
```
#### <span id="page-13-2"></span>\@firstoftwo

```
392 \expandafter\ifx\csname @firstoftwo\endcsname\relax
393 \long\def\@firstoftwo#1#2{#1}%
394 \fi
```
#### <span id="page-13-4"></span>\@secondoftwo

```
395 \expandafter\ifx\csname @secondoftwo\endcsname\relax
396 \long\def\@secondoftwo#1#2{#2}%
397 \fi
```
#### <span id="page-13-9"></span>\embedfilegetobject

<span id="page-13-12"></span>\embedfilesetup

```
398 \def\embedfilegetobject#1#2{%
399 \embedfileifobjectexists{#1}{#2}{%
400 \csname EmFi@#2@#1\endcsname
401 }{%
402 0 0 R%
403 }%
404 }
```
Initial view of the collection.

```
405 \define@key{EmFi}{view}[]{%
406 \EdefSanitize\EmFi@temp{#1}%
407 \def\EmFi@next{%
408 \global\EmFi@collectiontrue
409 }%
410 \ifx\EmFi@temp\empty
411 \let\EmFi@view\EmFi@S@details
412 \else\ifx\EmFi@temp\EmFi@S@details
413 \let\EmFi@view\EmFi@S@details
414 \else\ifx\EmFi@temp\EmFi@S@tile
415 \let\EmFi@view\EmFi@S@tile
416 \else\ifx\EmFi@temp\EmFi@S@hidden
417 \let\EmFi@view\EmFi@S@hidden
418 \else
419 \let\EmFi@next\relax
420 \EmFi@Error{%
421 Unknown value '\EmFi@temp' for key 'view'.\MessageBreak
422 Supported values: 'details', 'tile', 'hidden'.%
423 }\@ehc
424 \fi\fi\fi\fi<br>
425 \FmFi@next
     \EmFi@next
426 }
427 \EmFi@DefineKey{initialfile}{}
```

```
428 \def\embedfilesetup{%
429 \ifEmFi@finished
430 \def\EmFi@next##1{}%
431 \EmFi@Error{%
432 \string\embedfilefield\space after \string\embedfilefinish
433 }{%
434 The list of embedded files is already written.%
```
<span id="page-14-12"></span> }% \else \def\EmFi@next{% \setkeys{EmFi}% }% \fi \EmFi@next }

#### <span id="page-14-25"></span>\EmFi@schema

<span id="page-14-13"></span>\def\EmFi@schema{}

### <span id="page-14-14"></span>\EmFi@order

<span id="page-14-31"></span>\gdef\EmFi@order{0}

# <span id="page-14-4"></span>\EmFi@@order

\let\EmFi@@order\relax

# \EmFi@fieldlist

\def\EmFi@fieldlist{}

#### <span id="page-14-28"></span>\EmFi@sortcase

\def\EmFi@sortcase{0}%

### <span id="page-14-2"></span>\embedfilefield

<span id="page-14-32"></span><span id="page-14-30"></span><span id="page-14-29"></span><span id="page-14-27"></span><span id="page-14-26"></span><span id="page-14-24"></span><span id="page-14-23"></span><span id="page-14-22"></span><span id="page-14-21"></span><span id="page-14-20"></span><span id="page-14-19"></span><span id="page-14-18"></span><span id="page-14-17"></span><span id="page-14-16"></span><span id="page-14-15"></span><span id="page-14-11"></span><span id="page-14-10"></span><span id="page-14-9"></span><span id="page-14-8"></span><span id="page-14-7"></span><span id="page-14-6"></span><span id="page-14-5"></span><span id="page-14-3"></span><span id="page-14-1"></span><span id="page-14-0"></span>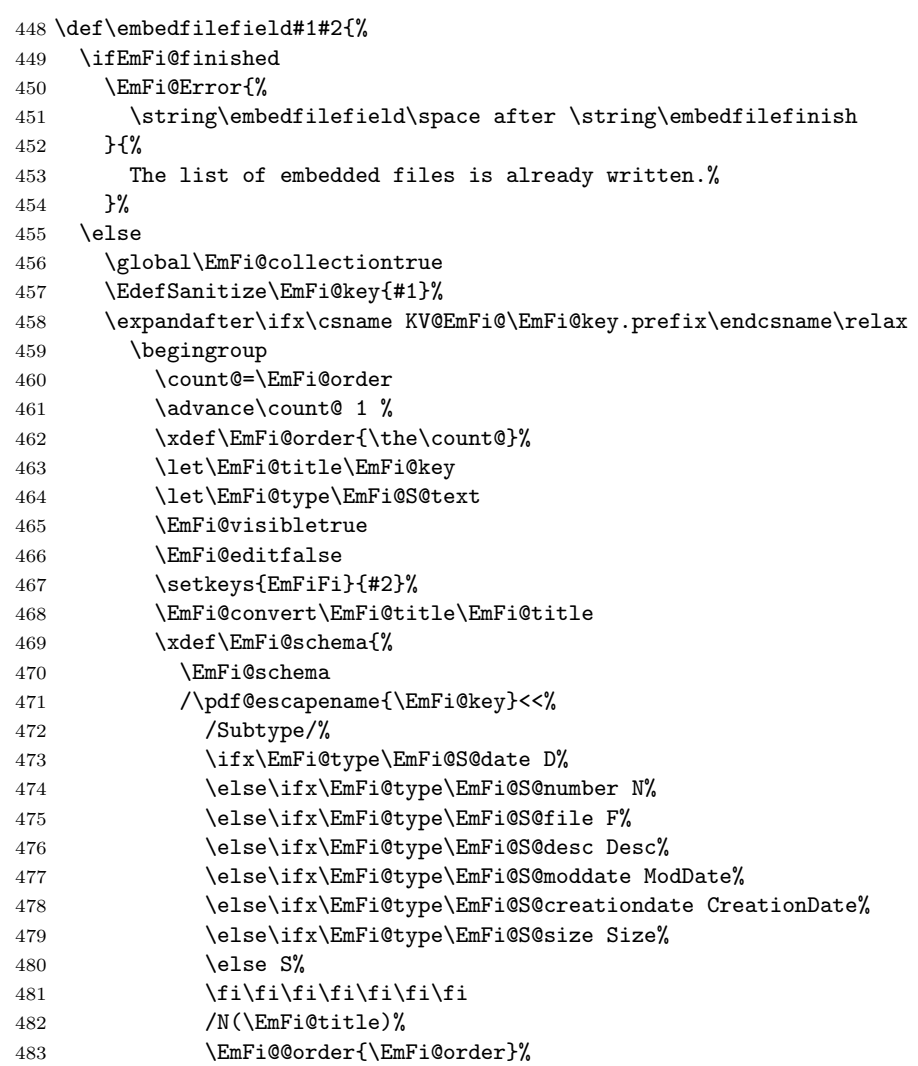

<span id="page-15-38"></span><span id="page-15-37"></span><span id="page-15-36"></span><span id="page-15-35"></span><span id="page-15-34"></span><span id="page-15-33"></span><span id="page-15-32"></span><span id="page-15-31"></span><span id="page-15-30"></span><span id="page-15-29"></span><span id="page-15-28"></span><span id="page-15-27"></span><span id="page-15-26"></span><span id="page-15-25"></span><span id="page-15-24"></span><span id="page-15-23"></span><span id="page-15-22"></span><span id="page-15-21"></span><span id="page-15-20"></span><span id="page-15-19"></span><span id="page-15-18"></span><span id="page-15-17"></span><span id="page-15-16"></span><span id="page-15-15"></span><span id="page-15-14"></span><span id="page-15-13"></span><span id="page-15-12"></span><span id="page-15-11"></span><span id="page-15-10"></span><span id="page-15-9"></span><span id="page-15-8"></span><span id="page-15-7"></span><span id="page-15-6"></span><span id="page-15-5"></span><span id="page-15-4"></span><span id="page-15-3"></span><span id="page-15-2"></span><span id="page-15-1"></span><span id="page-15-0"></span>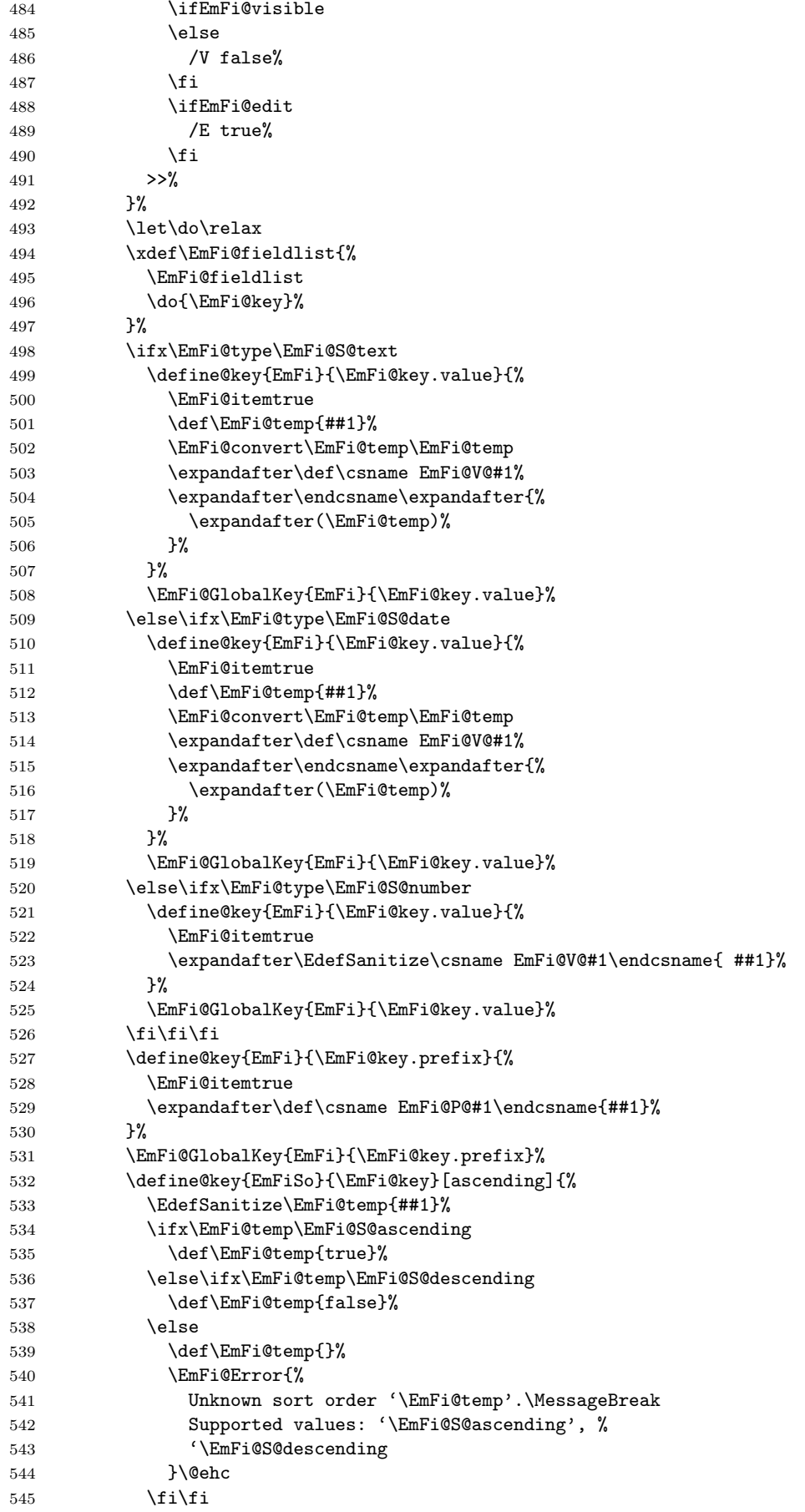

```
546 \ifx\EmFi@temp\empty
547 \else
548 \xdef\EmFi@sortkeys{%
549 \EmFi@sortkeys
550 /\pdf@escapename{#1}%
551 }%
552 \ifx\EmFi@sortorders\empty
553 \global\let\EmFi@sortorders\EmFi@temp
554 \gdef\EmFi@sortcase{1}%
555 \text{delse}556 \xdef\EmFi@sortorders{%
557 \EmFi@sortorders
558 \space
559 \EmFi@temp
560 }%
561 \xdef\EmFi@sortcase{2}%
562 \qquad \qquad \text{if }563 \qquad \qquad \text{if }564 }%
565 \EmFi@GlobalDefaultKey{EmFiSo}\EmFi@key
566 \endgroup
567 \else
568 \EmFi@Error{%
569 Field '\EmFi@key' is already defined%
570 }\@ehc
571 \setminusfi
572 \fi
573 }
574 \define@key{EmFiFi}{type}{%
575 \EdefSanitize\EmFi@temp{#1}%
576 \ifx\EmFi@temp\EmFi@S@text
577 \let\EmFi@type\EmFi@temp
578 \else\ifx\EmFi@temp\EmFi@S@date
579 \let\EmFi@type\EmFi@temp
580 \else\ifx\EmFi@temp\EmFi@S@number
581 \let\EmFi@type\EmFi@temp
582 \else\ifx\EmFi@temp\EmFi@S@file
583 \let\EmFi@type\EmFi@temp
584 \else\ifx\EmFi@temp\EmFi@S@desc
585 \let\EmFi@type\EmFi@temp
586 \else\ifx\EmFi@temp\EmFi@S@moddate
587 \let\EmFi@type\EmFi@temp
588 \else\ifx\EmFi@temp\EmFi@S@creationdate
589 \let\EmFi@type\EmFi@temp
590 \else\ifx\EmFi@temp\EmFi@S@size
591 \let\EmFi@type\EmFi@temp
592 \else
593 \EmFi@Error{%
594 Unknown type '\EmFi@temp'.\MessageBreak
595 Supported types: 'text', 'date', 'number', 'file',\MessageBreak
596 'desc', 'moddate', 'creationdate', 'size'%
597 }%
598 \fi\fi\fi\fi\fi\fi\fi\fi
599 }
600 \define@key{EmFiFi}{title}{%
601 \def\EmFi@title{#1}%
602 }
```
#### <span id="page-16-28"></span><span id="page-16-27"></span><span id="page-16-26"></span><span id="page-16-25"></span><span id="page-16-24"></span><span id="page-16-13"></span><span id="page-16-12"></span><span id="page-16-10"></span><span id="page-16-8"></span><span id="page-16-7"></span><span id="page-16-6"></span>\EmFi@setboolean

<span id="page-16-33"></span><span id="page-16-31"></span><span id="page-16-30"></span><span id="page-16-29"></span><span id="page-16-23"></span><span id="page-16-22"></span><span id="page-16-11"></span><span id="page-16-9"></span><span id="page-16-5"></span><span id="page-16-2"></span> \def\EmFi@setboolean#1#2{% \EdefSanitize\EmFi@temp{#2}%

```
605 \ifx\EmFi@temp\EmFi@S@true
606 \csname EmFi@#1true\endcsname
607 \else
608 \ifx\EmFi@temp\EmFi@S@false
609 \csname EmFi@#1false\endcsname
610 \else
611 \EmFi@Error{%
612 Unknown value '\EmFi@temp' for key '#1'.\MessageBreak
613 Supported values: 'true', 'false'%
614 }\@ehc
615 \fi
616 \overline{f}617 }
618 \define@key{EmFiFi}{visible}[true]{%
619 \EmFi@setboolean{visible}{#1}%
620 }
621 \define@key{EmFiFi}{edit}[true]{%
622 \EmFi@setboolean{edit}{#1}%
623 }
```
#### <span id="page-17-18"></span>\EmFi@sortkeys

<span id="page-17-17"></span><span id="page-17-16"></span>\def\EmFi@sortkeys{}

# <span id="page-17-19"></span>\EmFi@sortorders

\def\EmFi@sortorders{}

#### <span id="page-17-7"></span>\embedfilesort

 \def\embedfilesort{% \setkeys{EmFiSo}% }

# <span id="page-17-0"></span>2.8 Embed the file

#### <span id="page-17-5"></span>\embedfile

<span id="page-17-2"></span> \def\embedfile{% \@ifnextchar[\EmFi@embedfile{\EmFi@embedfile[]}% }

#### <span id="page-17-8"></span>\EmFi@embedfile

```
632 \def\EmFi@embedfile[#1]#2{%
633 \ifEmFi@finished
634 \EmFi@Error{%
635 \string\embedfile\space after \string\embedfilefinish
636 }{%
637 The list of embedded files is already written.%
638 }%
639 \else
640 \begingroup
641 \def\EmFi@file{#2}%
642 \ifx\EmFi@file\EmFi@initialfile
643 \qquad \qquad \qquad \qquad \text{Global}\ \text{EmFi@initialfilterue}644 \fi
645 \setkeys{EmFi}{#1}%
646 \expandafter\expandafter\expandafter
647 \ifx\expandafter\expandafter\expandafter648 \\\pdf@filesize{\EmFi@file}\\%
649 \EmFi@Error{%
650 File '\EmFi@file' not found%
651 }{%
652 The unknown file is not embedded.%
```

```
654 \else
655 \EmFi@convert\EmFi@filespec\EmFi@@filespec
656 \ifx\EmFi@desc\empty
657 \let\EmFi@@desc\empty
658 \else
659 \EmFi@convert\EmFi@desc\EmFi@@desc
660 \quad \text{tri}661 \ifEmFi@item
662 \let\do\EmFi@do
663 \immediate\pdfobj{%
664 <<%
665 \EmFi@fieldlist
666 >>\%667 }%
668 \edef\EmFi@ci{\the\pdflastobj}%
669 \fi
670 \immediate\pdfobj stream attr{%
671 /Type/EmbeddedFile%
672 \ifx\EmFi@mimetype\empty
673 \else
674 /Subtype/\pdf@escapename{\EmFi@mimetype}%
675 \setminusfi
676 /Params<<%
677 /ModDate(\pdf@filemoddate{\EmFi@file})%
678 /Size \pdf@filesize{\EmFi@file}%
679 /CheckSum<\pdf@filemdfivesum{\EmFi@file}>%
680 >>\%681 }file{\EmFi@file}\relax
682 \EmFi@defobj{EmbeddedFile}%
683 \immediate\pdfobj{%
684 <<%
685 /Type/Filespec%
686 \ifx\EmFi@filesystem\empty
687 \else
688 /FS/\pdf@escapename{\EmFi@filesystem}%
689 \setminusfi
690 /F(\EmFi@@filespec)%
691 \ifx\EmFi@@desc\empty
692 \else
693 /Desc(\EmFi@@desc)%
694 \overline{\phantom{a}} \fi
695 /EF<<%
696 /F \theta\pdflastobj\space Case 0 R%
697 >>%
698 \ifEmFi@item
699 /CI \EmFi@ci\space 0 R%
700 \fi
701 >>\%702 }%
703 \EmFi@defobj{Filespec}%
704 \EmFi@add{%
705 \EmFi@@filespec
706    }{\the\pdflastobj\space 0 R}%
707 \fi
708 \endgroup
709 \fi
710 }
```
}%

#### <span id="page-18-30"></span><span id="page-18-29"></span><span id="page-18-26"></span><span id="page-18-22"></span><span id="page-18-21"></span><span id="page-18-16"></span><span id="page-18-14"></span><span id="page-18-12"></span><span id="page-18-10"></span><span id="page-18-8"></span><span id="page-18-6"></span><span id="page-18-5"></span>\EmFi@do

```
711 \def\EmFi@do#1{%
712 \expandafter\ifx\csname EmFi@P@#1\endcsname\relax
713 \expandafter\ifx\csname EmFi@V@#1\endcsname\relax
```

```
714 \else
715 /\pdf@escapename{#1}\csname EmFi@V@#1\endcsname
716 \overline{f}717 \else
718 /\pdf@escapename{#1}<<%
719 \expandafter\ifx\csname EmFi@V@#1\endcsname\relax
720 \else
721 /D\csname EmFi@V@#1\endcsname
722 \fi
723 /P(\csname EmFi@P@#1\endcsname)%
724 >>\%725 \fi
726 }
```
#### <span id="page-19-13"></span>\EmFi@convert

```
727 \def\EmFi@convert#1#2{%
728 \ifnum\pdf@strcmp{\EmFi@stringmethod}{psd}=0 %
729 \pdfstringdef\EmFi@temp{#1}%
730 \let#2\EmFi@temp
731 \else
732 \edef#2{\pdf@escapestring{#1}}%
733 \fi
734 }
```

```
735 \global\let\EmFi@list\empty
```
<span id="page-19-12"></span>\EmFi@add Sorting is done by the insertion sort algorithm. Probably the sorting could be done more reliable. However, the PDF specification is not too clear to me regarding precise sorting rules (how to deal with different encodings, escaped characters, . . . ).

```
736 \def\EmFi@add#1#2{%
737 \begingroup
738 \edef\key{\pdf@escapehex{#1}}%
739 \ifx\EmFi@list\empty
\label{thm:main} $$740 $$\xdef\EmFi@list{\n    noexpand\do{\key}_{#2}}\741 \else
742 \def\do##1##2{%
743 \ifnum\pdf@strcmp{##1}{\key}>0 %
744 \qquad \qquad \text{lede} f \x \{ \}745 \toks@{%
746 \the\toks0%
747 \noexpand\do{\key}{#2}%
748 \noexpand\do{##1}{##2}%
749 }%
750 }%
751 \quad \lambda752 \def\do####1####2{%
753 \toks@\expandafter{\the\toks@\do{####1}{####2}}%
754 }%
755 \def\stop{%
756 \xdef\EmFi@list{\the\toks@}%
757 }%
758 \else
759 \toks@\expandafter{\the\toks@\do{##1}{##2}}%
760 \fi
761 }%
762 \def\stop{%
763 \xdef\EmFi@list{\the\toks@\noexpand\do{\key}{#2}}%
764
765 \toks@{}%
766 \EmFi@list\stop
767 \fi
```

```
768 \endgroup
769 }
```
#### <span id="page-20-2"></span>\embedfilefinish

```
770 \def\embedfilefinish{%
771 \ifEmFi@finished
772 \EmFi@Error{%
773 Too many invocations of \string\embedfilefinish
774 }{%
775 The list of embedded files is already written.%
776 }%
777 \else
778 \ifx\EmFi@list\empty
779 \else
Write /EmbeddedFiles entry.
780 \global\EmFi@finishedtrue
781 \begingroup
782 \def\do##1##2{%
783 <##1>##2%
784 }%
785 \immediate\pdfobj{%
786 <<\frac{9}{6}787 /Names[\EmFi@list]%
788 >>%
789 }%
790 \pdfnames{%
791 /EmbeddedFiles \the\pdflastobj\space 0 R%
792 }%
793 \endgroup
Write collection objects.
794 \ifEmFi@initialfile
795 \EmFi@collectiontrue
796 \fi
797 \ifEmFi@collection
798 \ifEmFi@initialfile
799 \else
800 \ifx\EmFi@initialfile\empty
801 \EmFi@convert\EmFi@initialfile\EmFi@initialfile
802 \else
803 \@PackageWarningNoLine{embedfile}{%
804 Missing initial file '\EmFi@initialfile'\MessageBreak
805 among the embedded files%
806 }%
807 \EmFi@initialfilefalse
808 \fi
809 \overline{\text{f}i}810 \ifcase\EmFi@sortcase
811 \def\EmFi@temp{}%
812 \or
813 \def\EmFi@temp{%
814 /S\EmFi@sortkeys
815 /A \EmFi@sortorders
816 }%
817 \else
818 \def\EmFi@temp{%
819 /S[\EmFi@sortkeys]%
820 /A[\EmFi@sortorders]%<br>821    \frac{1}{8}821
822 \fi
823 \def\EmFi@@order##1{%
824 \ifnum\EmFi@order>1 %
```

```
825 /O ##1%
826 \fi<br>827 \}%
827828 \immediate\pdfobj{%
829 \langle \langle \, \, \, \, \rangle830 \ifx\EmFi@schema\empty
831 \else
832 /Schema<<\EmFi@schema>>%
833 \quad \text{If}834 \ifEmFi@initialfile
835 /D(\EmFi@initialfile)%
836 \fi
837 \ifx\EmFi@view\EmFi@S@tile
838 /View/T%
839 \else\ifx\EmFi@view\EmFi@S@hidden
840 /View/H%
841 \fi\fi
842 \ifx\EmFi@temp\empty
843 \EmFi@temp
844 \qquad \qquad \qquad \qquad \qquad \qquad \qquad \qquad \qquad \qquad \qquad \qquad \qquad \qquad \qquad \qquad \qquad \qquad \qquad \qquad \qquad \qquad \qquad \qquad \qquad \qquad \qquad \qquad \qquad \qquad \qquad \qquad \qquad \qquad \qquad \qquad845 /Sort<<\EmFi@temp>>%
846 \fi
847 >>%
848 }%
849 \pdfcatalog{%
850 /Collection \the\pdflastobj\space0 R%
851 }%
852 \fi
853 \fi
854 \fi
855 }
856 \begingroup\expandafter\expandafter\expandafter\endgroup
857 \expandafter\ifx\csname AtEndDocument\endcsname\relax
858 \else
859 \AtEndDocument{\embedfilefinish}%
860 \fi
861 \EmFi@AtEnd
862 \langle/package\rangle
```
# <span id="page-21-25"></span><span id="page-21-24"></span><span id="page-21-15"></span><span id="page-21-10"></span><span id="page-21-9"></span><span id="page-21-0"></span>3 Test

# <span id="page-21-1"></span>3.1 Catcode checks for loading

```
863 (*test1)
864 \catcode'\{=1 %
865 \catcode'\}=2 %
866 \catcode'\#=6 %
867 \catcode'\@=11 %
868 \expandafter\ifx\csname count@\endcsname\relax
869 \countdef\count@=255 %
870 \fi
871 \expandafter\ifx\csname @gobble\endcsname\relax
872 \long\def\@gobble#1{}%
873 \fi
874 \expandafter\ifx\csname @firstofone\endcsname\relax
875 \long\def\@firstofone#1{#1}%
876 \fi
877 \expandafter\ifx\csname loop\endcsname\relax
878 \expandafter\@firstofone
879 \else
```

```
880 \expandafter\@gobble
881 \fi
882 {%
883 \def\loop#1\repeat{%
884 \def\body{#1}%
885 \iterate
886 }%
887 \def\iterate{%
888 \body
889 \let\next\iterate
890 \else
891 \let\next\relax
892 \fi
893 \next
894 }%
895 \let\repeat=\fi
896 }%
897 \def\RestoreCatcodes{}
898 \count@=0 %
899 \loop
900 \edef\RestoreCatcodes{%
901 \RestoreCatcodes
902 \catcode\the\count@=\the\catcode\count@\relax
903 }%
904 \ifnum\count@<255 %
905 \advance\count@ 1 %
906 \repeat
907
908 \def\RangeCatcodeInvalid#1#2{%
909 \count@=#1\relax
910 \loop
911 \catcode\count@=15 %
912 \ifnum\count@<#2\relax
913 \advance\count@ 1 %
914 \repeat
915 }
916 \expandafter\ifx\csname LoadCommand\endcsname\relax
917 \def\LoadCommand{\input embedfile.sty\relax}%
918 \fi
919 \def\Test{%
920 \RangeCatcodeInvalid{0}{47}%
921 \RangeCatcodeInvalid{58}{64}%
922 \RangeCatcodeInvalid{91}{96}%
923 \RangeCatcodeInvalid{123}{255}%
924 \catcode'\@=12 %
925 \catcode'\\=0 %
926 \catcode'\{=1 %
927 \catcode'\}=2 %
928 \catcode'\#=6 %
929 \catcode'\[=12 %
930 \catcode'\]=12 %
931 \catcode'\%=14 %
932 \catcode'\ =10 %
933 \catcode13=5 %
934 \LoadCommand
935 \RestoreCatcodes
936 }
937 \Test
938 \csname @@end\endcsname
939 \end
940 \langle /test1 \rangle
```
# 3.2 Simple test

```
941 \langle *test2 \rangle942 \input embedfile.sty\relax
943 \embedfile[%
944 stringmethod=escape,%
945 mimetype=plain/text,%
946 desc={LaTeX docstrip source archive for package 'embedfile'},%
947 id={embedfile.dtx}%
948 ]{embedfile.dtx}
949 \nopagenumbers
950 Test (plain-\TeX): {\tt embedfile.dtx} should be embedded.%
951
952 \def\Test#1{%
953 \par
954 \embedfileifobjectexists{embedfile.dtx}{#1}{%
955 Object #1 (embedfile.dtx): %
956 \embedfilegetobject{embedfile.dtx}{#1}%
957 }{%
958 \errmessage{Missing object #1 (embedfile.dtx)}%
959 }%
960 }
961 \Test{EmbeddedFile}
962 \Test{Filespec}
963 \embedfilefinish
964 \bye
965 \langle /test2 \rangle966 \langle *test3 \rangle967 \NeedsTeXFormat{LaTeX2e}
968 \let\SavedJobname\jobname
969 \def\jobname{embedfile}
970 \RequirePackage{dtx-attach}[2007/11/25]
971 \let\jobname\SavedJobname
972 \documentclass{minimal}
973 \begin{document}
974 Test (\LaTeX): \texttt{embedfile.dtx} should be embedded.%
975 \end{document}
976\langle/test3\rangle
```
# <span id="page-23-19"></span><span id="page-23-18"></span><span id="page-23-16"></span><span id="page-23-15"></span><span id="page-23-14"></span><span id="page-23-11"></span><span id="page-23-9"></span><span id="page-23-7"></span><span id="page-23-6"></span><span id="page-23-4"></span>4 Installation

# 4.1 Download

<span id="page-23-1"></span>**Package.** This package is available on  $CTAN^1$ :

<span id="page-23-2"></span>CTAN:macros/latex/contrib/oberdiek/embedfile.dtx The source file.

CTAN:macros/latex/contrib/oberdiek/embedfile.pdf Documentation.

Bundle. [All the packages of the bundle 'oberdiek' are a](ftp://ftp.ctan.org/tex-archive/macros/latex/contrib/oberdiek/embedfile.dtx)lso available in a TDS compliant ZIP archive. There the packages are already unpacked and the docu[mentation files are generated. The files and directories obe](ftp://ftp.ctan.org/tex-archive/macros/latex/contrib/oberdiek/embedfile.pdf)y the TDS standard.

CTAN:install/macros/latex/contrib/oberdiek.tds.zip

TDS refers to the standard "A Directory Structure for TEX Files" (CTAN:tds/ tds.pdf). Directories with texmf in their name are usually organized this way.

# [4.2 Bundle installation](ftp://ftp.ctan.org/tex-archive/install/macros/latex/contrib/oberdiek.tds.zip)

[Unpack](ftp://ftp.ctan.org/tex-archive/tds/tds.pdf)ing. Unpack the oberdiek.tds.zip in the TDS tree (als[o known as](ftp://ftp.ctan.org/tex-archive/tds/tds.pdf) texmf tree) of your choice. Example (linux):

<span id="page-23-3"></span>ftp://ftp.ctan.org/tex-archive/

unzip oberdiek.tds.zip -d "/texmf

Script installation. Check the directory TDS:scripts/oberdiek/ for scripts that need further installation steps. Package attachfile2 comes with the Perl script pdfatfi.pl that should be installed in such a way that it can be called as pdfatfi. Example (linux):

```
chmod +x scripts/oberdiek/pdfatfi.pl
cp scripts/oberdiek/pdfatfi.pl /usr/local/bin/
```
# <span id="page-24-0"></span>4.3 Package installation

Unpacking. The .dtx file is a self-extracting docstrip archive. The files are extracted by running the  $.$ dtx through plain-T<sub>E</sub>X:

tex embedfile.dtx

TDS. Now the different files must be moved into the different directories in your installation TDS tree (also known as texmf tree):

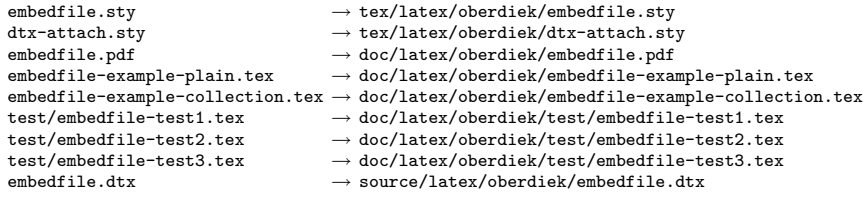

If you have a docstrip.cfg that configures and enables docstrip's TDS installing feature, then some files can already be in the right place, see the documentation of docstrip.

# 4.4 Refresh file name databases

If your T<sub>E</sub>X distribution (teT<sub>E</sub>X, mikT<sub>E</sub>X, ...) relies on file name databases, you must refresh these. For example, teTEX users run texhash or mktexlsr.

# 4.5 Some details for the interested

Attached source. The PDF documentation on CTAN also includes the .dtx source file. It can be extracted by AcrobatReader 6 or higher. Another option is pdftk, e.g. unpack the file into the current directory:

pdftk embedfile.pdf unpack\_files output .

Unpacking with LAT<sub>E</sub>X. The .dtx chooses its action depending on the format:

plain-T<sub>E</sub>X: Run docstrip and extract the files.

LATEX: Generate the documentation.

If you insist on using  $L^2T_FX$  for docstrip (really, docstrip does not need  $L^2T_FX$ ), then inform the autodetect routine about your intention:

```
latex \let\install=y\input{embedfile.dtx}
```
Do not forget to quote the argument according to the demands of your shell.

Generating the documentation. You can use both the .dtx or the .drv to generate the documentation. The process can be configured by the configuration file ltxdoc.cfg. For instance, put this line into this file, if you want to have A4 as paper format:

\PassOptionsToClass{a4paper}{article}

An example follows how to generate the documentation with pdfLAT<sub>EX</sub>:

```
pdflatex embedfile.dtx
makeindex -s gind.ist embedfile.idx
pdflatex embedfile.dtx
makeindex -s gind.ist embedfile.idx
pdflatex embedfile.dtx
```
# 5 References

- [1] Scott Pakin: The attachfile package; 2005/02/20 v1.2; CTAN:macros/latex/ contrib/attachfile/.
- [2] Heiko Oberdiek: The attachfile  $package; 2006/08/16 v2.2;$  CTAN:macros/ latex/contrib/oberdiek/attachfile2.pdf.
- [3] [Adobe Systems Incorp](ftp://ftp.ctan.org/tex-archive/macros/latex/contrib/attachfile/)orated: PDF Reference, Sixth Edition, Version 1.7 , Oktober 2006; http://www.adobe.com/devnet/pdf/pdf\_refe[rence.html](ftp://ftp.ctan.org/tex-archive/macros/latex/contrib/oberdiek/attachfile2.pdf).
- <span id="page-25-6"></span>[4] [Network Working Group: RFC 2046,](ftp://ftp.ctan.org/tex-archive/macros/latex/contrib/oberdiek/attachfile2.pdf) Multipurpose Internet Mail Extensions (MIME) Part Two: Media Types, November 1996; [http://www.rfc-editor.](http://www.adobe.com/devnet/acrobat/pdfs/pdf_reference.pdf) org/.
- <span id="page-25-7"></span>[5] IANA (Internet Assigned Numbers Authority): MIME Media Types, May 2006; http://www.iana.org/assignments/media[-types/](http://www.rfc-editor.org/).

# <span id="page-25-8"></span>6 [Hi](http://www.rfc-editor.org/)story

# $[2006/08/16 \text{ v}1.0]$

<span id="page-25-0"></span>• First public version.

# <span id="page-25-1"></span> $[2007/04/11 \text{ v}1.1]$

• Line ends sanitized.

# <span id="page-25-2"></span>[2007/09/09 v1.2]

- Fixes for plain-TeX, wrapper for package keyval added.
- <span id="page-25-3"></span>• Catcode section rewritten.

# $[2007/10/28 \text{ v}2.0]$

• Collection support added (PDF 1.7).

# <span id="page-25-4"></span> $[2007/10/29 \text{ v}2.1]$

• Export of object references by adding new option id and new macros \embedfileifobjectexists and \embedfilegetobject.

# <span id="page-25-5"></span>[2007/11/11 v2.2]

• Use of package pdftexcmds for LUAT<sub>EX</sub> support.

# $[2007/11/25 \text{ v}2.3]$

• Fix in use of \pdf@filesize, bug introduced in previous version.

# <span id="page-26-0"></span>7 Index

<span id="page-26-1"></span>Numbers written in italic refer to the page where the corresponding entry is described; numbers underlined refer to the code line of the definition; numbers in roman refer to the code lines where the entry is used.

# Symbols

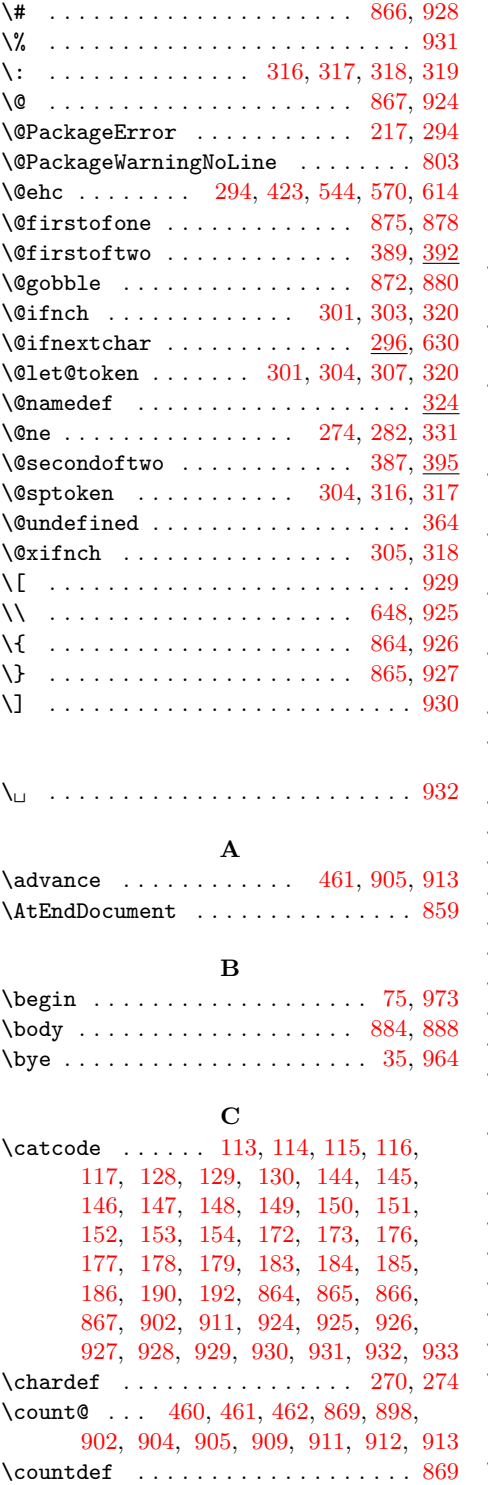

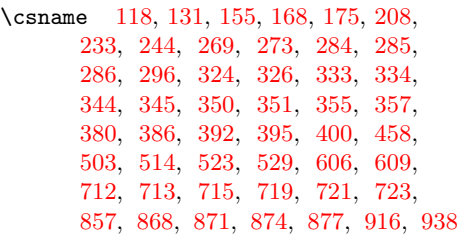

# [D](#page-13-5)

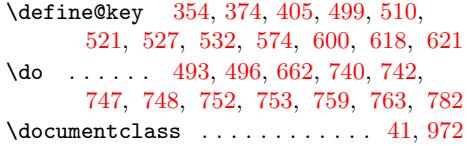

# [E](#page-15-7)

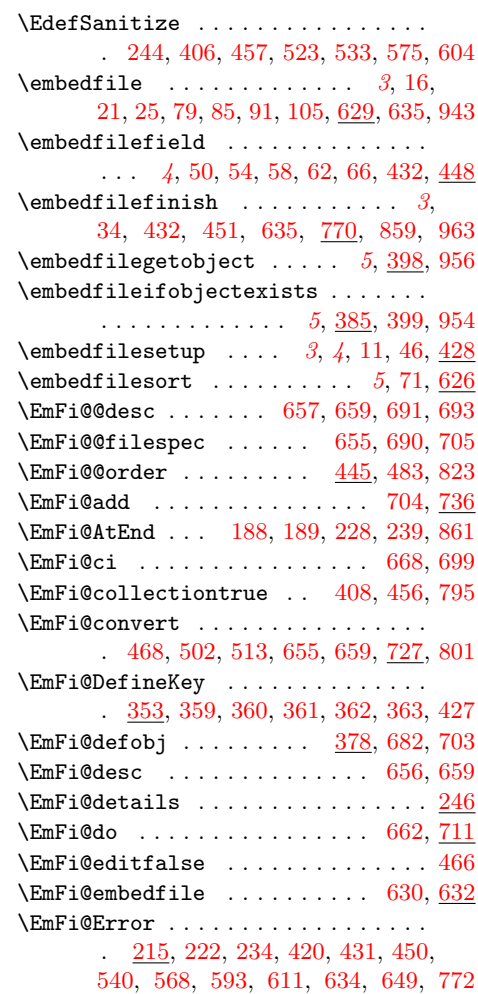

\EmFi@fieldlist ...  $\frac{446}{494}$ , [495,](#page-17-2) [665](#page-17-8)

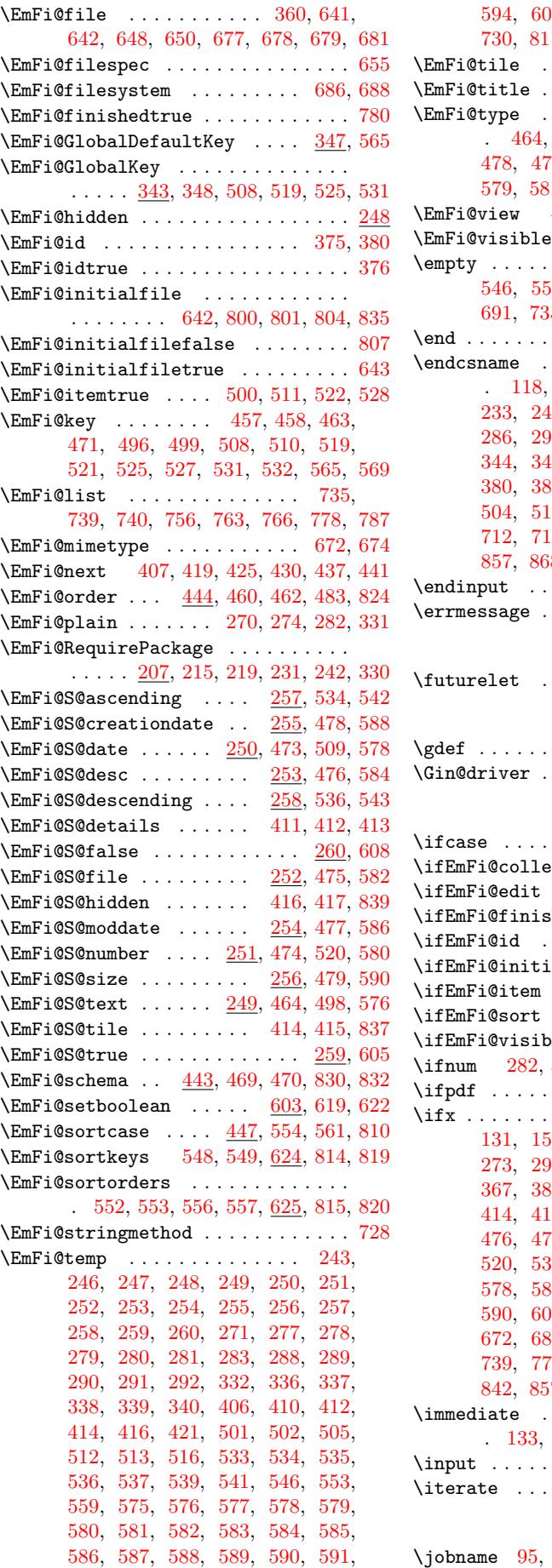

594, 604, 605, 608, 612, 729, 730, 811, 813, 818, 842, 843, 845 . . . . . . . . . . . . . . . . . . <u>247</u>  $\ldots$  . . . . 463, 468, 482, 601 \EmFi@[type](#page-16-22) . . . [. . .](#page-17-15) . . . . . . . . . . . . . 4[64,](#page-16-2) 473, 474, [475](#page-17-14), [476](#page-17-20), [477,](#page-19-18) [478,](#page-19-19) [479,](#page-20-16) [498](#page-20-17), [509](#page-20-18), [520](#page-21-20), [577](#page-21-21), 579, 581, 583, 585, 587, 589, [591](#page-9-28) \EmFi@view 411, 413, [415,](#page-14-10) [417,](#page-14-7) [837,](#page-14-29) [839](#page-16-23)  $\texttt{true}$  . . . . . . . . . . . . 465  $\ldots \ldots \ldots$  [. . .](#page-14-20) [122,](#page-14-19) [410,](#page-14-21) [546,](#page-14-17) [552,](#page-14-23) [656,](#page-15-29) [657,](#page-15-25) [672,](#page-15-28) [686,](#page-16-24) [691,](#page-16-25) [735,](#page-16-26) [739,](#page-16-27) [778,](#page-16-28) [800,](#page-16-29) [830,](#page-16-30) [842](#page-16-31)  $\ldots \ldots \ldots$  [. . .](#page-13-25) . [97,](#page-13-23) [939,](#page-21-17) [975](#page-21-16) \endcsname . . . . . . . . . . . . . . . . . . 131, 155, 168, [175,](#page-7-23) [208,](#page-13-26) [233,](#page-16-32) [244,](#page-16-18) [269,](#page-18-15) [273,](#page-18-3) [284,](#page-18-23) [285,](#page-18-21) [286,](#page-18-5) [296,](#page-19-14) [324](#page-19-15), [326](#page-20-10), [333](#page-20-7), [334](#page-21-18), 344, 345, 350, 351, [355,](#page-6-12) [357](#page-22-18), 380, 386, 392, 395, 400, 458, [5,](#page-7-20) 5[23,](#page-7-21) [529,](#page-7-22) [606,](#page-8-13) [609,](#page-8-14) [712,](#page-9-1) [713,](#page-9-2) [715,](#page-10-4) [719,](#page-10-5) [721,](#page-10-6) [723,](#page-10-7) 8, [871,](#page-11-15) [874,](#page-11-16) [877,](#page-11-17) [916,](#page-11-18) 938  $\cdots$  [. . .](#page-12-2) [. . .](#page-12-4) . [140,](#page-12-5) [229,](#page-12-6) 240 [. .](#page-13-28) [. . .](#page-14-9) . . . . . . . . . . . . . 958 [F](#page-19-0) \futur[elet](#page-21-10) [. .](#page-21-11) . [. . .](#page-21-12) . [. . .](#page-21-13) [. . . .](#page-21-14) [301](#page-22-16)[,](#page-9-29) [320](#page-22-17) G  $\ldots \ldots \ldots$  319, 444, [554](#page-23-9) . [. . .](#page-11-5) . . . . . . . . . . . . . . . [5](#page-11-7) I . . . . . . . . . . . . . 119, 810 ction [. . .](#page-11-3) . . . . .  $261, 797$  $261, 797$  $261, 797$  $\dots \dots \dots \dots$  . 265, 4[88](#page-4-7)  $\mathbf{A}\mathbf{B}$  hed  $\overline{267}$ ,  $429$ ,  $449$ ,  $633$ ,  $771$ . . . . . . . . . . . . . <u>268,</u> 379 alfile  $262, 794, 798, 834$  $262, 794, 798, 834$  $262, 794, 798, 834$  $262, 794, 798, 834$  $\ldots \ldots$  . . . . . 266, [661,](#page-10-25) [698](#page-20-19) . [. . .](#page-10-26) . . . . . . . . . . . . . <u>[263](#page-15-37)</u>  $\mathsf{a1e}$  [. . .](#page-10-27) [. . .](#page-14-32) . . . . [264,](#page-17-21)  $484$ \ifnum 282, 331, 728, 743, 824, [904,](#page-10-28) [912](#page-12-22) . [. . .](#page-20-22) . . . . . . . . . . . . . [220](#page-21-22)  $\ldots \ldots \ldots$  . . . . [120](#page-10-30), [122](#page-18-25), 131, 155, 163, 208, 233, 269, 273, 296, 304, 307, 324, [364](#page-10-31), 36[7,](#page-10-3) 3[86,](#page-11-12) 3[92,](#page-19-20) [395,](#page-19-21) [410,](#page-20-12) [412](#page-22-19), 414, 416, 458, 473, 474, 475, 476, 477, 478, 479, [498,](#page-7-26) [509,](#page-7-23) [520,](#page-7-20) [534,](#page-7-21) [536,](#page-7-27) [546,](#page-8-14) [552,](#page-9-1) [576,](#page-10-4) [578,](#page-10-5) [580,](#page-11-14) [582,](#page-11-9) [584,](#page-11-10) [586,](#page-11-15) [588,](#page-12-0) [590,](#page-12-23) [605,](#page-13-28) [608,](#page-13-5) [642,](#page-13-29) [647,](#page-13-26) [656,](#page-13-20) [672,](#page-13-24) [686,](#page-13-22) [691,](#page-14-9) [712,](#page-14-18) [713,](#page-14-22) [719,](#page-14-20) 8, [800,](#page-14-17) [830,](#page-14-23) [837,](#page-15-29) [839,](#page-15-25) [842,](#page-15-28) [857,](#page-15-23) [868,](#page-15-26) [871,](#page-16-32) [874,](#page-16-18) [877,](#page-16-12) 916 \immed[iate](#page-16-6) [. .](#page-16-10) . [. . .](#page-16-8) . [. . .](#page-16-7) . [. . .](#page-16-9) . [. . .](#page-16-5) . 13[3,](#page-17-15) 157, 663, [670](#page-17-10), [683,](#page-17-22) [785,](#page-18-15) 828  $\ldots$  . 4, [6,](#page-18-0) 7, [210,](#page-18-1) [917,](#page-19-1) 942  $\ldots \ldots \ldots$  . [885,](#page-21-17) [887,](#page-21-16) [889](#page-22-16) J

\jobname [95,](#page-7-28) [103,](#page-7-29) [108,](#page-18-27) [109,](#page-18-28) [968,](#page-18-29) [969,](#page-20-23) [971](#page-21-23)

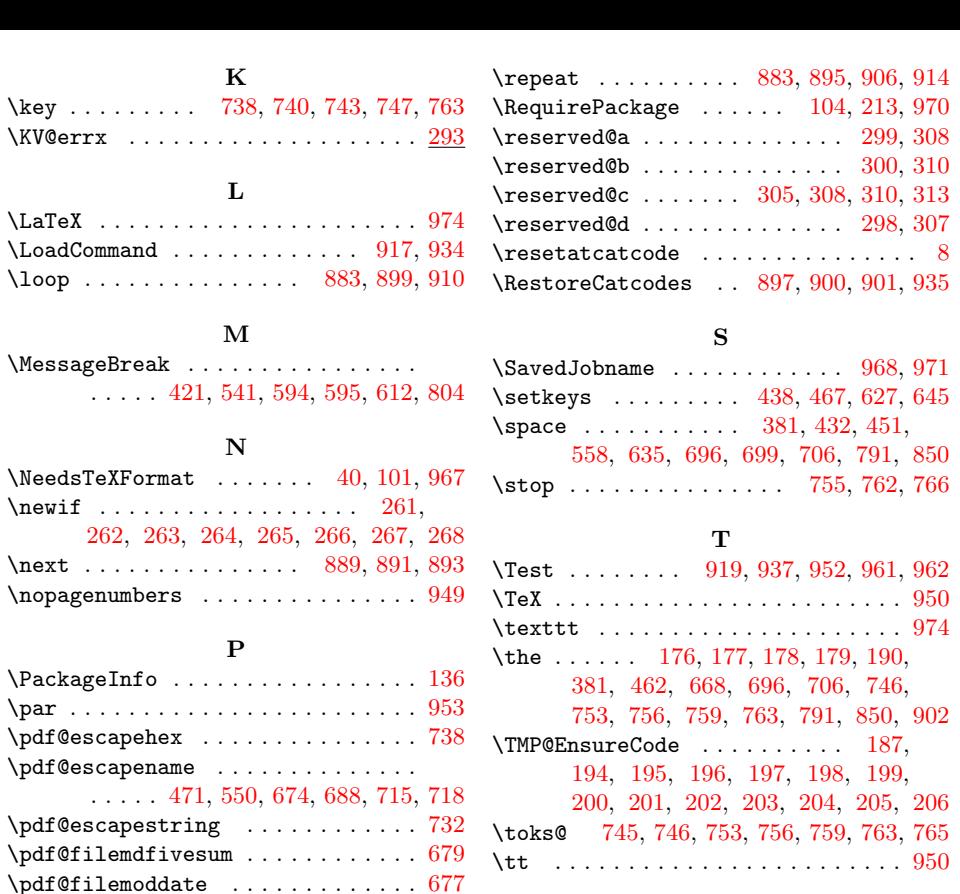

 $\mathbf U$  $\mathbf U$  $\iota$ usepa[cka](#page-8-24)[ge](#page-19-28) [. .](#page-8-29) [.](#page-19-16) [. . .](#page-8-28) . . . . . . . . . [42](#page-19-11), [45](#page-8-30) W \write . . . . . . . . . . . . . . . . . . 133, 157

X \x . . . . 118, 120, 122, 132, 136, 138,

Z

156, 161, 168, 174, 182, [744,](#page-7-28) [751](#page-7-29)

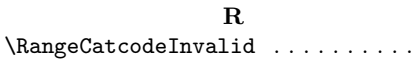

\pdf@filesize . . . . . . . . . . . . 648, 678 \pdf@strcmp [. . . .](#page-14-11) [. . .](#page-18-22) . . . . . . . [728,](#page-19-0) [743](#page-19-23)  $\qquad \qquad \qquad \qquad \setminus 849$  $\qquad \qquad \qquad \qquad \setminus 849$ \pdflastobj 381, 668, 696, 706, 791, [850](#page-18-19) \pdfnames . . . . . . . . . . . . . . . . . . [790](#page-18-17) \pdfobj . . . . . . 663, 670, 683, [785,](#page-17-11) [828](#page-18-18) \pdfstringdef ..... 43, 364, [367,](#page-19-20) [729](#page-19-21)  $\PerovidesPackage \dots \dots \dots 102, 169$  $\PerovidesPackage \dots \dots \dots 102, 169$  $\PerovidesPackage \dots \dots \dots 102, 169$  $\PerovidesPackage \dots \dots \dots 102, 169$  $\PerovidesPackage \dots \dots \dots 102, 169$  $\PerovidesPackage \dots \dots \dots 102, 169$ 

. . . . . . . . 908, [920,](#page-5-16) [921,](#page-12-0) [922,](#page-12-23) [923](#page-19-18) \z@ . . . [. . . .](#page-7-19) [. . .](#page-7-26) . [. . .](#page-7-23) [. . .](#page-7-32) . [. . .](#page-7-30) [. . .](#page-7-33) 270